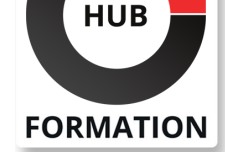

#### **ET METIERS DE L'INFORMATIQUE**

# Formation SAP Administration de SAP SuccessFactors Employee Central

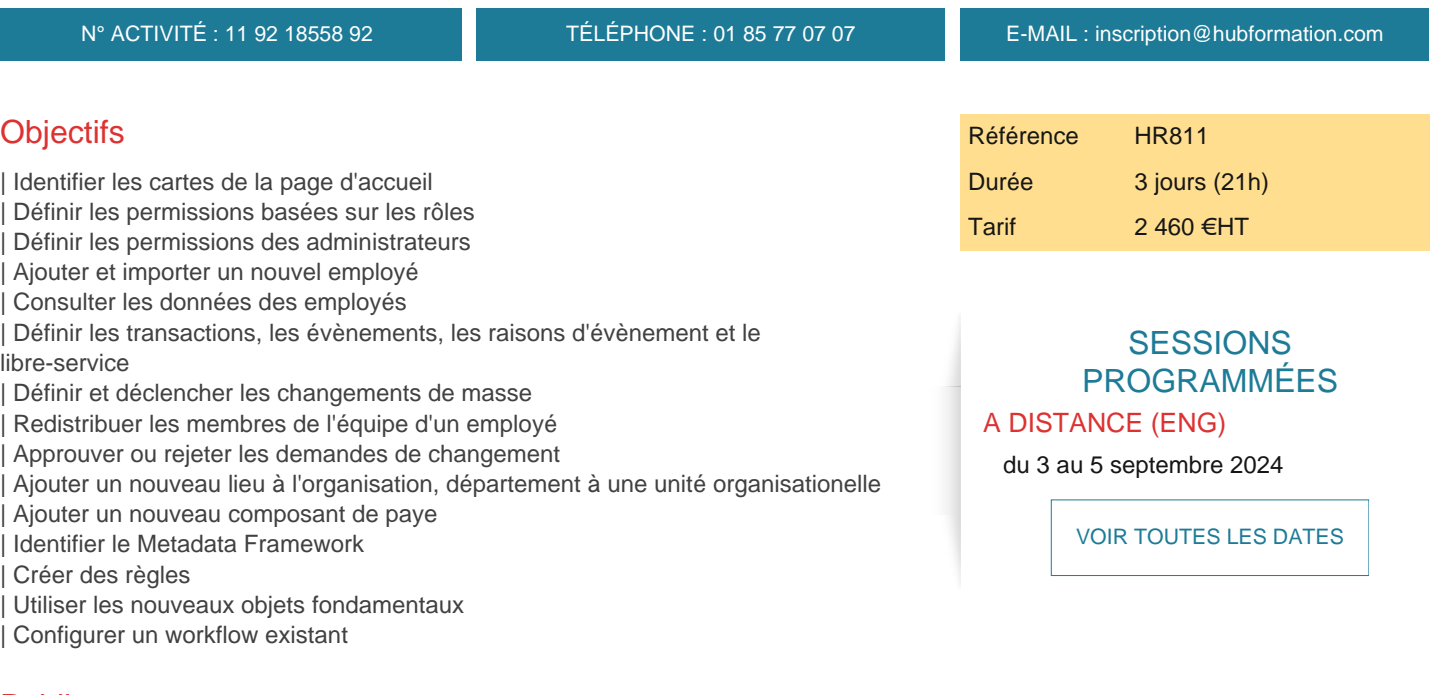

## **Public**

| Proprétaire de processus / Responsable d'équipe / Utilisateur clé

### **Prérequis**

| HR800 - Administration de la Plateforme SAP SuccessFactors

### Programme de la formation

**Décrire le but et les finalités de SAP SuccessFactors Employee Central Identifier les différentes cartes de la page d'accueil pour Employee Central Définir les permissions des administrateurs Gérer les données des objets fondamentaux Ajouter un nouvel employé dans le système Définir les permissions des transactions concernant les options libre- service pour l'employé Définir les permissions des transactions concernant les options libre- service pour le responsable Modifier les données des employés en utilisant l'option de modification RH Définir et déclancher les changements de masse Mettre fin à l'emploi d'un employé et redistribuer les membres de son équipe potentielle Définir les raisons d'évènement et les workflows Utiliser les fonctionanlités MDF (Metadata Framework) pour Employee Central Créer des règles d'affaires en utilisant des sénarios de règles dans Employee Central**

### Méthode pédagogique

Chaque participant travaille sur un poste informatique qui lui est dédié. Un support de cours lui est remis soit en début soit en fin de cours. La théorie est complétée par des cas pratiques ou exercices corrigés et discutés avec le formateur. Le

## Méthode d'évaluation

Tout au long de la formation, les exercices et mises en situation permettent de valider et contrôler les acquis du stagiaire. En fin de formation, le stagiaire complète un QCM d'auto-évaluation.

#### Suivre cette formation à distance

Voici les prérequis techniques pour pouvoir suivre le cours à distance :

| Un ordinateur avec webcam, micro, haut-parleur et un navigateur (de préférence Chrome ou Firefox). Un casque n'est pas nécessaire suivant l'environnement.

| Une connexion Internet de type ADSL ou supérieure. Attention, une connexion Internet ne permettant pas, par exemple, de recevoir la télévision par Internet, ne sera pas suffisante, cela engendrera des déconnexions intempestives du stagiaire et dérangera toute la classe.

| Privilégier une connexion filaire plutôt que le Wifi.

| Avoir accès au poste depuis lequel vous suivrez le cours à distance au moins 2 jours avant la formation pour effectuer les tests de connexion préalables.

| Votre numéro de téléphone portable (pour l'envoi du mot de passe d'accès aux supports de cours et pour une messagerie instantanée autre que celle intégrée à la classe virtuelle).

| Selon la formation, une configuration spécifique de votre machine peut être attendue, merci de nous contacter.

| Pour les formations incluant le passage d'une certification la dernière journée, un voucher vous est fourni pour passer l'examen en ligne.

| Pour les formations logiciel (Adobe, Microsoft Office...), il est nécessaire d'avoir le logiciel installé sur votre machine, nous ne fournissons pas de licence ou de version test.

| Horaires identiques au présentiel.

#### **Accessibilité**

Les sessions de formation se déroulent sur des sites différents selon les villes ou les dates, merci de nous contacter pour vérifier l'accessibilité aux personnes à mobilité réduite.

Pour tout besoin spécifique (vue, audition...), veuillez nous contacter au 01 85 77 07 07.